# **General concepts**

You can delete an already produced XUI component, using the corresponding menu option or the "Delete" button.

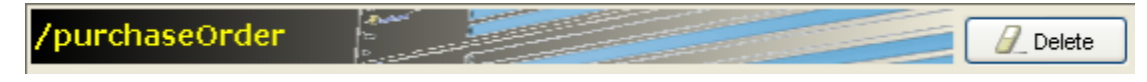

You can copy the contents of list entries or entire groups to the clipboard, as well as reinsert them at a later time. The right-click menu enables you to copy the content or paste it. The menu can be activated within lists or tabs (registers), for headers or dividing lines.

#### **Copy/insert content into lists**

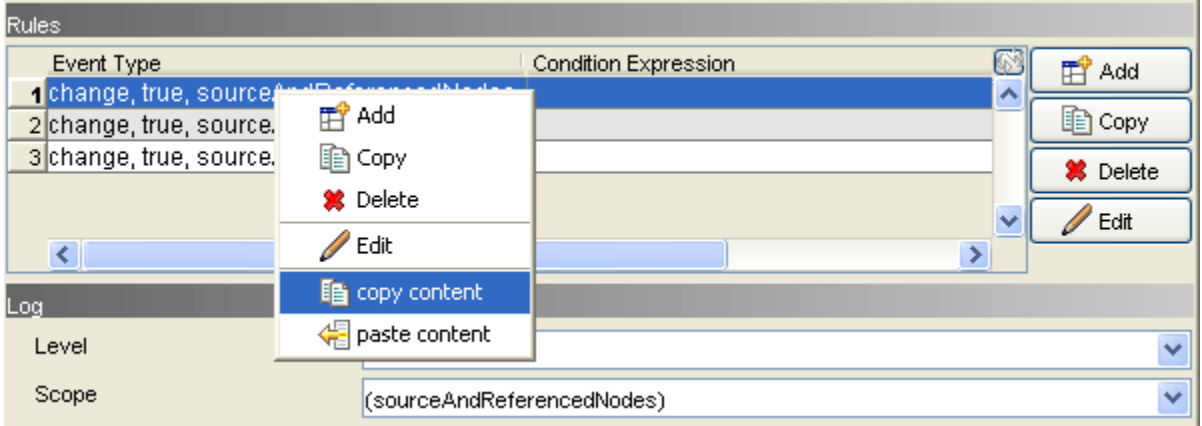

## **Copy/insert content into tabs**

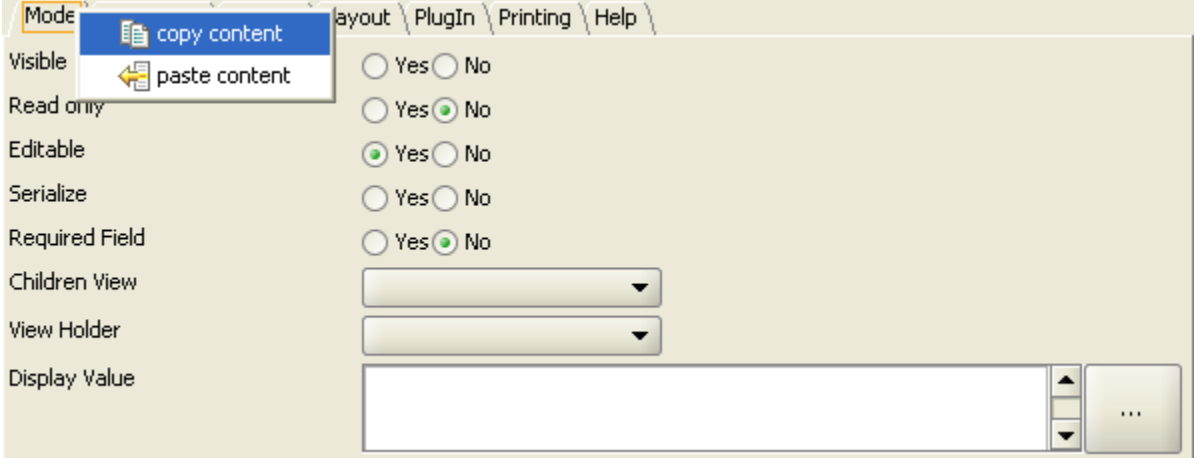

### **Copy/insert contents into titles**

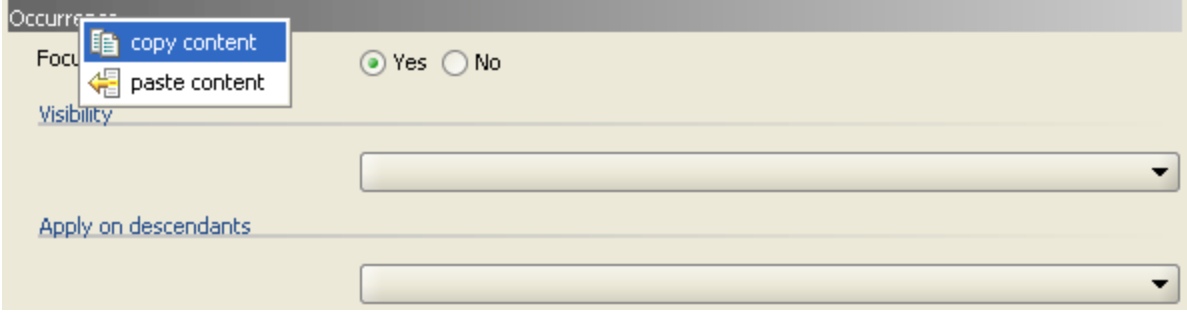

## **Copy/insert content into dividing lines**

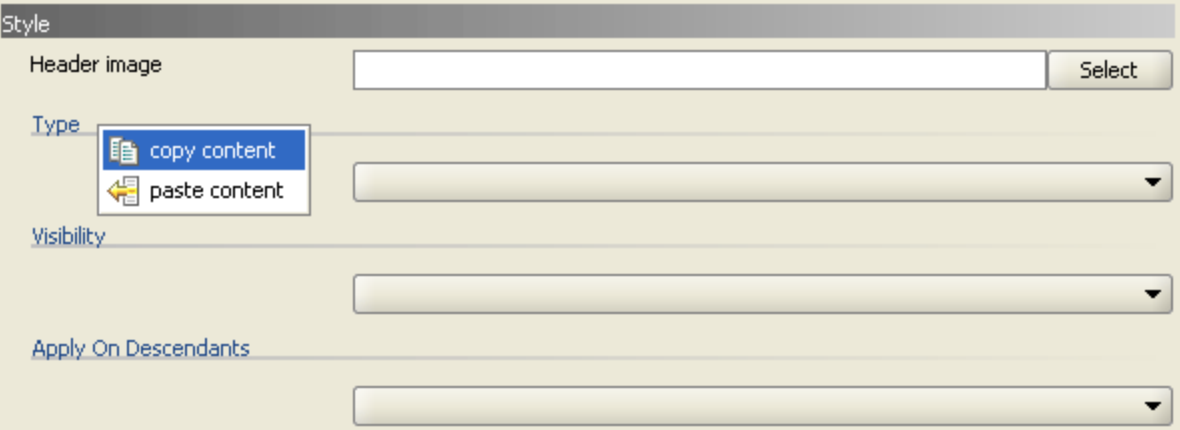